## **Arte**

## **Formación Específica del Ciclo Orientado**

# **Salir a las calles**

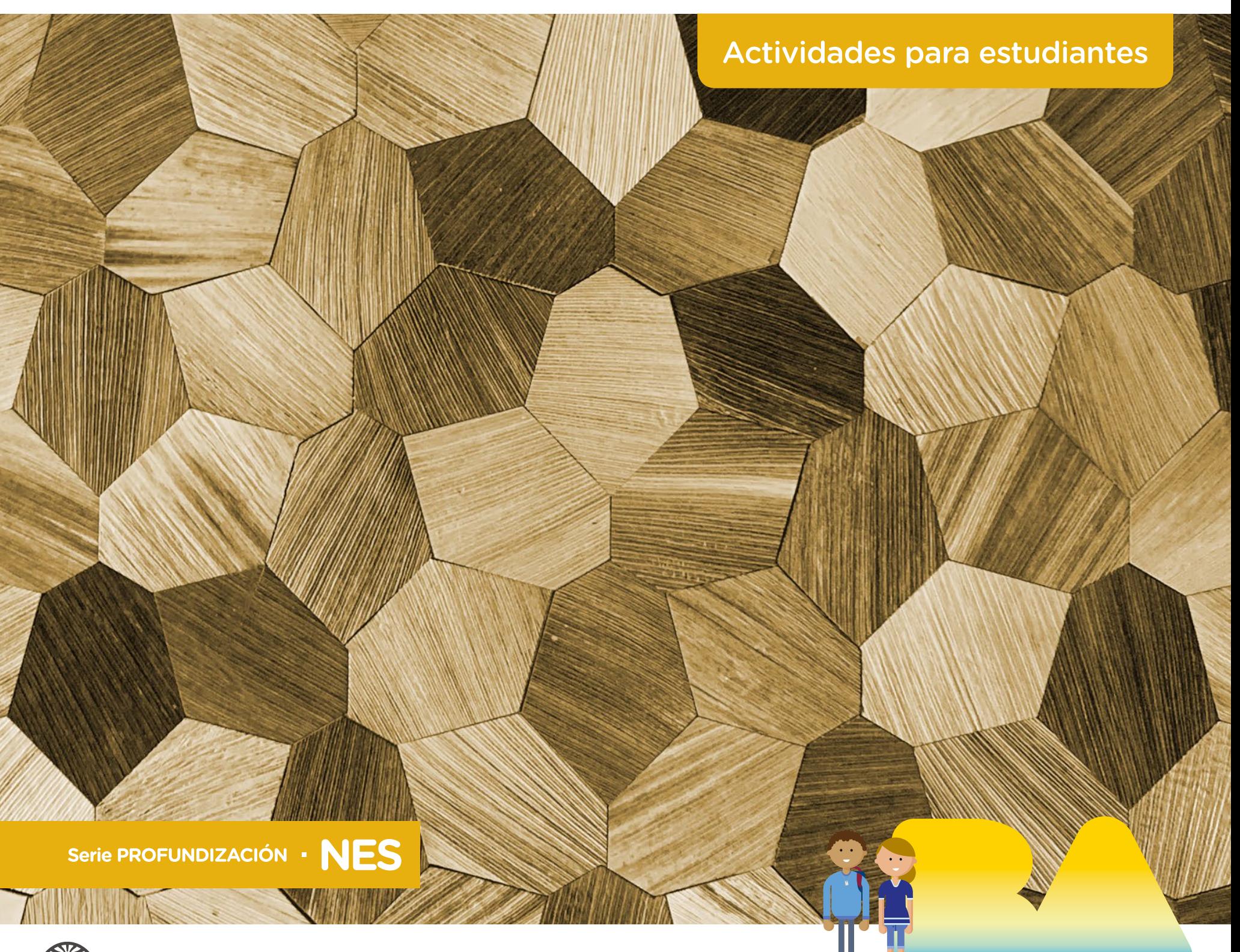

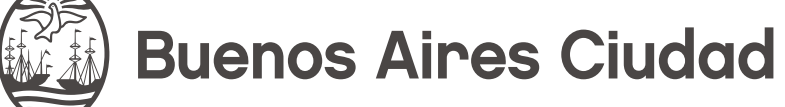

**Vamos Buenos Aires** 

**Jefe de Gobierno** Horacio Rodríguez Larreta

**Ministra de Educación <sup>e</sup> Innovación** María Soledad Acuña

**Subsecretario de Planeamiento Educativo, Ciencia <sup>y</sup> Tecnología** Diego Javier Meiriño

**Directora General de Planeamiento Educativo** María Constanza Ortiz

**Gerente Operativo de Currículum** Javier Simón

**Subsecretario de Ciudad Inteligente <sup>y</sup> Tecnología Educativa** Santiago Andrés

**Directora General de Educación Digital** Mercedes Werner

**Gerente Operativo de Tecnología e Innovación Educativa** Roberto Tassi

**Subsecretaria de Coordinación Pedagógica y Equidad Educativa** Andrea Fernanda Bruzos Bouchet

**Subsecretario de Carrera Docente y Formación Técnica Profesional** Jorge Javier Tarulla

**Subsecretario de Gestión Económico Financiera y Administración de Recursos** Sebastián Tomaghelli

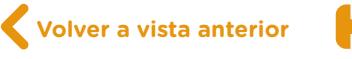

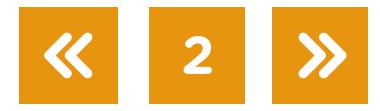

#### Subsecretaría de Planeamiento Educativo, Ciencia y Tecnología (SSPECT)

Dirección General de Planeamiento Educativo (DGPLEDU) Gerencia Operativa de Currículum (GOC) Javier Simón

Equipo de generalistas de Nivel Secundario: Bettina Bregman (coordinación), Cecilia Bernardi, Ana Campelo, Cecilia García, Julieta Jakubowicz, Marta Libedinsky, Carolina Lifschitz, Julieta Santos

Especialista: Ariel Gurevich

Subsecretaría de Ciudad Inteligente y Tecnología Educativa (SSCITE) Dirección General de Educación Digital (DGED) Gerencia Operativa de Tecnología e Innovación Educativa (INTEC) Roberto Tassi

Especialistas de Educación Digital: Julia Campos (coordinación), María Lucía Oberst

Equipo Editorial de Materiales Digitales (DGPLEDU) Coordinación general de materiales digitales: Mariana Rodríguez Coordinación editorial: Silvia Saucedo Colaboración y gestión editorial: Manuela Luzzani Ovide

Edición y corrección: Bárbara Gomila Corrección de estilo: Ana Premuzic Diseño gráfico y desarrollo digital: Ignacio Cismondi

Este material contiene las actividades para estudiantes presentes en *Arte. Salir a las calles*. ISBN 978-987-673-478-3

Se autoriza la reproducción y difusión de este material para fines educativos u otros fines no comerciales, siempre que se especifique claramente la fuente. Se prohíbe la reproducción de este material para reventa u otros fines comerciales.

Las denominaciones empleadas en este material y la forma en que aparecen presentados los datos que contiene no implican, de parte del Ministerio de Educación e Innovación del Gobierno de la Ciudad Autónoma de Buenos Aires, juicio alguno sobre la condición jurídica o nivel de desarrollo de los países, territorios, ciudades o zonas, o de sus autoridades, ni respecto de la delimitación de sus fronteras o límites.

Fecha de consulta de imágenes, videos, textos y otros recursos digitales disponibles en Internet: 15 de junio de 2019.

© Gobierno de la Ciudad Autónoma de Buenos Aires / Ministerio de Educación e Innovación / Subsecretaría de Planeamiento Educativo, Ciencia y Tecnología. Dirección General de Planeamiento Educativo / Gerencia Operativa de Currículum, 2019. Holmberg 2548/96 2.° piso–C1430DOV–Ciudad Autónoma de Buenos Aires.

© Copyright © 2019 Adobe Systems Software. Todos los derechos reservados. Adobe, el logo de Adobe, Acrobat y el logo de Acrobat son marcas registradas de Adobe Systems Incorporated.

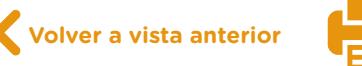

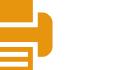

G.C.A.B.A. | Ministerio de Educación e Innovación | Subsecretaría de Planeamiento Educativo, Ciencia y Tecnología.

G.C.A.B.A. | Ministerio de Educación e Innovación | Subsecretaría de Planeamiento Educativo, Ciencia y Tecnología

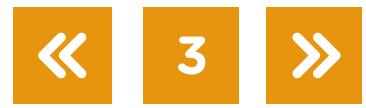

## **¿Cómo se navegan los textos de esta serie?**

Los materiales de la serie Profundización de la NES cuentan con elementos interactivos que permiten la lectura hipertextual y optimizan la navegación.

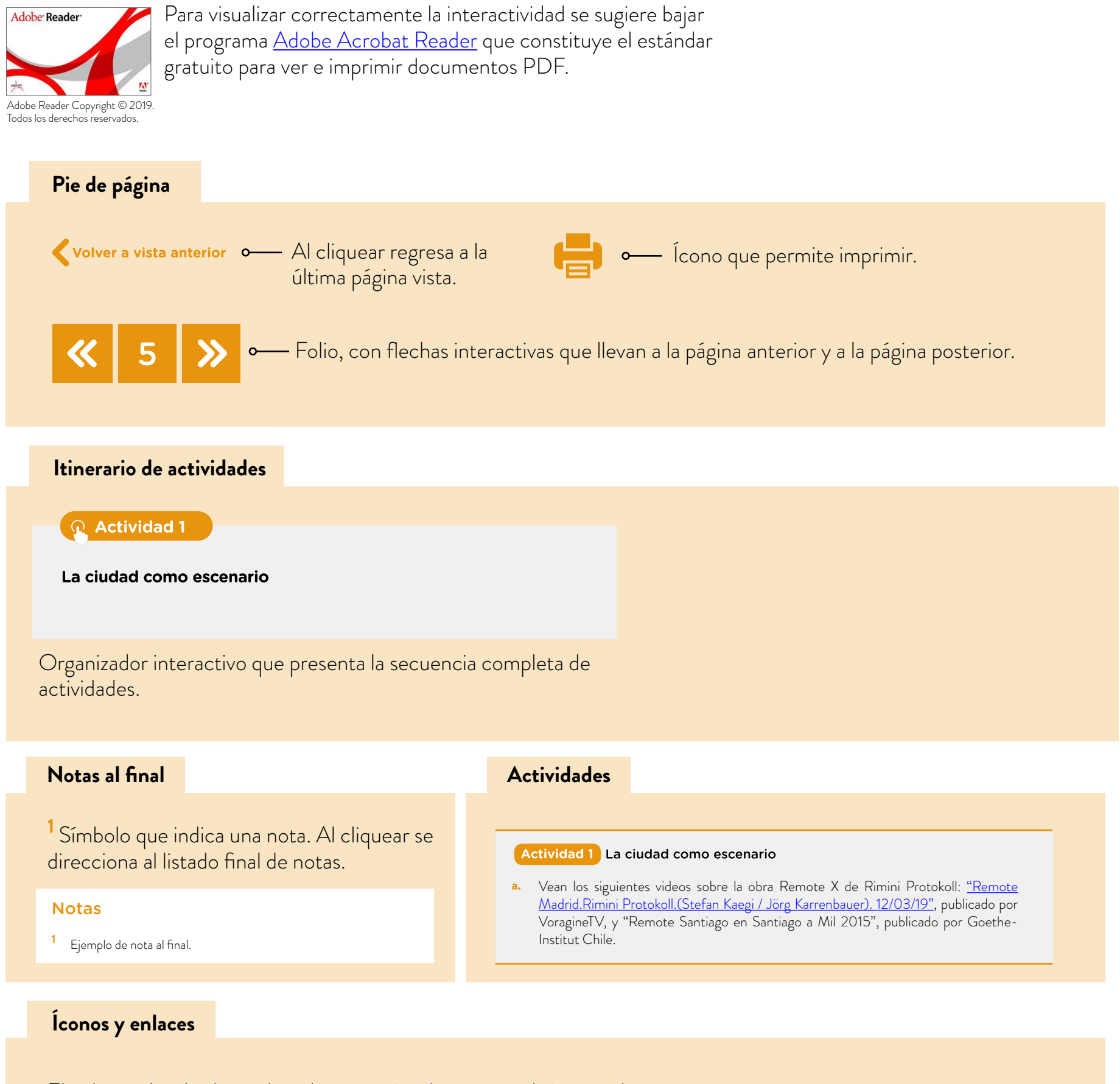

**4**

El color azul y el subrayado indican un vínculo a un sitio/página web o a una actividad o anexo interno del documento.

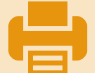

## **Itinerario de actividades**

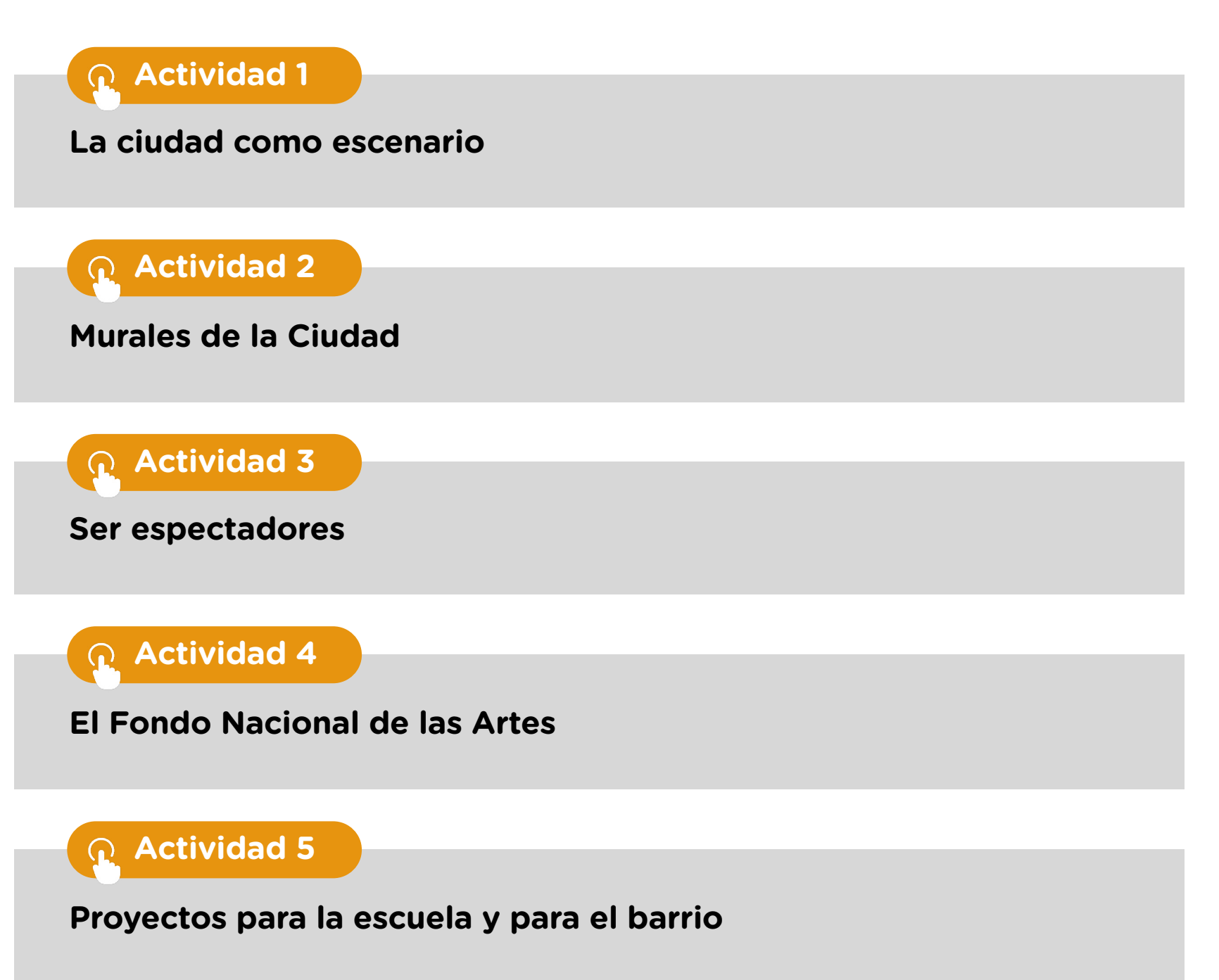

**Volver a vista anterior**

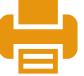

#### <span id="page-5-0"></span> **Actividad 1** La ciudad como escenario

a. Vean los siguientes videos sobre la obra *Remote X de Rimini Protokoll*: ["Remote Madrid.](https://youtu.be/wJkfai2Fkz8) [Rimini Protokoll.\(Stefan Kaegi / Jörg Karrenbauer\). 12/03/19",](https://youtu.be/wJkfai2Fkz8) publicado por VoragineTV, y ["Remote Santiago en Santiago a Mil 2015"](https://youtu.be/vbP8KbhBdGI), publicado por Goethe-Institut Chile.

En pequeños grupos de cinco o seis personas, debatan sobre estos puntos y respondan:

- **•** ¿Qué observan en los videos? ¿Dónde transcurren?
- **•** ¿Por qué creen que se refieren a ese conjunto de personas como "rebaño"? ¿Quién sería el/la líder o "pastor/a"?
- **•** ¿Qué características tiene la voz en *off* que se escucha? ¿Con qué dispositivos la relacionan?
- **•** ¿Qué espacios recorren las personas con auriculares? En el "baile" o en la "manifestación", ¿qué creen que piensa el resto de los/las transeúntes al verlos?
- **•** ¿Hay actores o actrices en ambas obras? ¿Quiénes son los/las espectadores/as?
- **•** ¿Cómo creen que esta experiencia modifica la percepción de la ciudad?

Al finalizar el primer video, han visto la placa que dice "Pieza itinerante inmersiva en la ciudad". Para conocer más sobre el proyecto, lean la siguiente reseña: "Remote Madrid' es [una experiencia teatral colectiva que arranca en el Cementerio Británico de Carabanchel",](https://www.rimini-protokoll.de/website/de/text/remote-madrid-es-una-experiencia-teatral-colectiva-que-arranca-en-el-cementerio-britanico-de-carabanchel) publicada en el diario español *El País* el 13 de marzo de 2019.

- **•** Rastreen, en la reseña, posibles respuestas a las preguntas anteriores y compárenlas con sus propias formulaciones.
- **•** Ahora que conocen más acerca de la obra, ¿cuáles respuestas cambiarían y por qué?

*Remote X* es un proyecto del colectivo alemán Rimini Protokoll, en el que un grupo de cincuenta personas se desplaza por distintos espacios de una ciudad (un cementerio, un hospital, una iglesia, el subte, un edificio en altura) usando auriculares. Son guiadas por una voz sintética, como la de un navegador de GPS. La *X* alude a que el proyecto viaja por el mundo y completa su título en cada ciudad en que se realiza. Tal como se describe en la página web [Rimini Protokoll](https://www.rimini-protokoll.de/website/en/project/remote-x): "El encuentro con esta inteligencia artificial lleva al grupo a experimentar sobre sí mismos. ¿Cómo se toman las decisiones conjuntas? ¿A quién seguimos cuando somos guiados por algoritmos? 50 personas se miran entre sí, toman decisiones individuales y, sin embargo, siempre forman parte de un grupo. (…) El viaje por la ciudad se siente cada vez más como una película colectiva. *Remote X* cuestiona la inteligencia artificial, el *big data* y nuestra previsibilidad. A medida que el proyecto viaja de ciudad en ciudad, cada nueva versión específica del sitio se basa en la dramaturgia de la ciudad anterior".

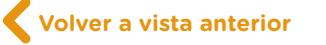

**•** ¿Por qué creen que se refieren a la ciudad como una dramaturgia?

Miren el video ["Resumen "Remote" | 11FIBA 2017"](https://youtu.be/aUcFsUaeaM4), publicado por festivalesgobar, sobre *Remote Buenos Aires*, que se presentó en el Festival Internacional de Buenos Aires (FIBA) en 2017. Van a poder escuchar algunos testimonios del público que participó. Luego lean el siguiente texto que abre el catálogo de *[FIBA 12° edición. Teatro. Danza. Música y Artes](https://www.buenosaires.gob.ar/sites/gcaba/files/programacion_14.pdf)  [Visuales](https://www.buenosaires.gob.ar/sites/gcaba/files/programacion_14.pdf)* en su edición número 12, en enero del 2019.

#### **@FestivalesGCBA**

¡Se viene el #FIBA12! El Festival Internacional de Buenos Aires se renueva, sale a la calle y convierte a la Ciudad en escenario con lo mejor del teatro, la música, la danza y las artes visuales. Del 23 de enero al 3 de febrero #FIBA12 (pág. 1).

#### **¡Bienvenidos al FIBA!**

El Festival Internacional de Buenos Aires es un evento que reúne lo mejor de las artes escénicas: teatro, danza, música, artes visuales y obras interdisciplinarias. Presentado por el Ministerio de Cultura de la Ciudad cada dos años desde 1997, es una de las citas culturales más importantes de la región, tanto por las visitas internacionales como por la selección de producciones nacionales que luego representarán a la Argentina en todo el mundo. Por eso, más de un centenar de programadores de diversos países ya confirmaron su presencia en la 12° edición.

En esta ocasión, el FIBA toma por primera vez al verano porteño como marco, con la intención de expandir la producción y exhibición de propuestas artísticas al aire libre. Con esta premisa, se estrena la sección Maratón Abasto y se suma Ciudanza, transformando la Ciudad en un escenario. Además de espectáculos en salas y en otros espacios no convencionales como plazas, terrazas y estacionamientos, el Festival ofrece distintas actividades como workshops, charlas, cine, presentaciones de libros y el Premio de Nueva Dramaturgia Germán Rozenmacher.

Preparate para vivir un Festival imperdible. (pág. 3)

Luego de ver en grupos el resumen de la experiencia *Remote Buenos Aires* y leer los fragmentos del catálogo del FIBA XII, discutan junto a su docente:

**•** ¿Cómo podrían relacionar los textos del catálogo con la experiencia *Remote Buenos Aires*?

- **•** ¿Conocían el FIBA? ¿Han visto alguna obra de las características que se describen en el catálogo?
- **•** ¿Cuáles piensan que son las principales diferencias entre estas obras, que suceden en espacios abiertos de la ciudad, con una obra que ocurre en una sala de teatro? Pueden pensarlo en relación a los lenguajes que intervienen: la escenografía, el vestuario, la luz, la música y el diseño sonoro, la disposición del público, la presencia de un texto y de actores.
- **b.** A continuación exploren la obra del argentino [Matías Umpíerrez,](https://es.wikipedia.org/wiki/Mat%C3%ADas_Umpierrez) quien se presenta a sí mismo como "artista multidisciplinario, que presenta obras en formatos teatrales, audiovisuales y curatoriales".
	- **•** ¿Qué creen que es un artista multidisciplinario? ¿Cómo lo definirían?

Miren el video <u>["drama HOME en Bogotá una performance de Matías Umpierrez"](https://www.youtube.com/watch?v=ctHQXRwhvpU)</u>, publicado por Matías Umpierrez.

- **•** ¿Quiénes son estas mujeres y qué características tienen en común?
- **•** ¿Por qué creen que el artista eligió desarrollar este proyecto en Colombia?
- **•** Además de "amas de casa", estas mujeres se nombran como "dramaturgas de nuestros hogares". ¿Por qué?
- **•** Caractericen qué tipo de espectador supone la obra, ¿es alguien que va a ver un espectáculo o que se encuentra con algo que sucede?
- **•** ¿Cuál creen que fue la reacción que tuvieron? ¿Cómo creen que habrá impactado sobre el barrio de esas mujeres en Bogotá? ¿Y sobre las propias mujeres/autoras?
- **•** ¿Qué reflexiones les produce esta intervención performática?

#### **Para tener en cuenta**

El arte en los espacios públicos tiene la capacidad de intervenir sobre el contexto social y el espacio de la ciudad modificando puntos de vistas y valores establecidos. Convierte también a los/las transeúntes en espectadores de un objeto artístico que se les presenta. Es decir, no van en búsqueda de una obra de arte, sino que se vuelven espectadores al encontrarse con ella en medio de su entorno cotidiano, al que pueden volver a mirar.

**c.** El muralista italiano Jupiterfab desarrolla, a lo largo del mundo, su proyecto *Is this a modern society?*, una iniciativa artística que busca reflexionar y abrir un espacio de debate sobre el uso que hacemos de *smartphones* y redes sociales. A través de imágenes pintadas sobre las paredes de distintas ciudades, reflexiona sobre el uso (y abuso) de las nuevas tecnologías.

**Volver a vista anterior**

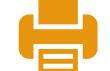

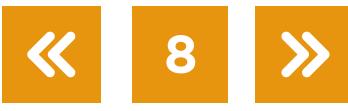

#### **De forma individual**

- Recorran el sitio del artista *Jupiterfab* y elijan dos obras que les llamen la atención. Guarden cada una capturando las imágenes con la herramienta "Recortes" de Windows; pueden consultar el video tutorial *[¿Cómo hago para utilizar la herramientas Recortes?](https://campusvirtualintec.buenosaires.gob.ar/course/view.php?id=392)* en el Campus Virtual de Educación Digital, e incorpórenlas en algún procesador de texto [\(OpenOffice Writer](https://www.openoffice.org/es/producto/writer.html) o [Google Docs;](https://www.google.com/intl/es-419/docs/about/) pueden consultar el tutorial de OpenOffice [Writer](https://campusvirtualintec.buenosaires.gob.ar/course/view.php?id=184) y el [tutorial de Google Docs](https://campusvirtualintec.buenosaires.gob.ar/course/view.php?id=186) documentos en el Campus Virtual de Educación Digital), de manera que quede registro de la actividad y puedan recuperarla para las siguientes.
- **•** Escriban una descripción de la imagen, de la forma más clara posible, como si fuese para alguien que no la tiene en frente. Traten de evitar decir si les gusta o no ese mural.
- **•** Luego, escriban debajo un párrafo donde establezcan un punto de vista propio sobre la pieza: si les interesó, si les gustó y por qué. Pueden incluir, además, otras reflexiones que les provoca. Pueden expresar juicios y valoraciones siempre que las argumenten.

A continuación, y con la coordinación de su docente, vuelvan a hacer el mismo ejercicio entre todos/as, a partir de estas dos imágenes:

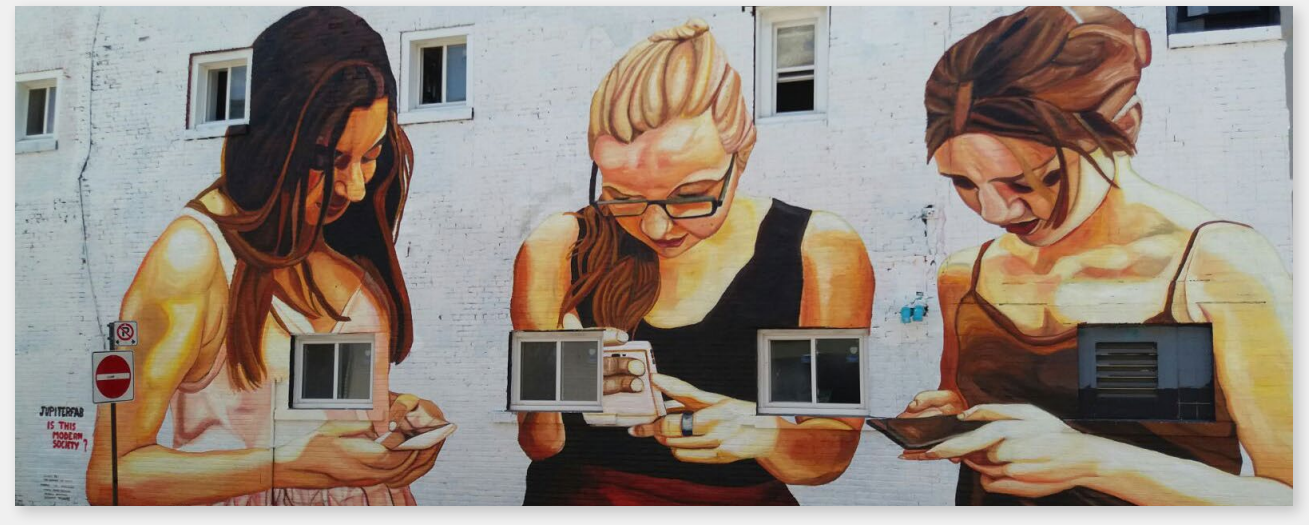

2016 St. Catharines (Canada) Niagara International Mural Festival.

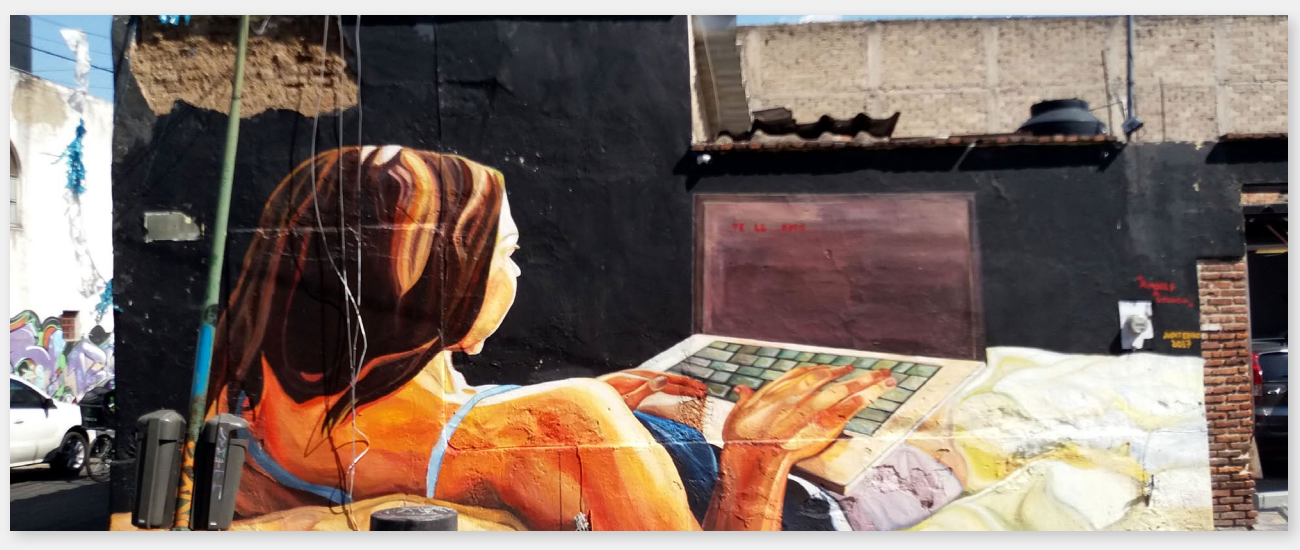

Guadalajara, Mexico 2017, *Amores a distancias – te ll..amo* "Is this Modern Society?"

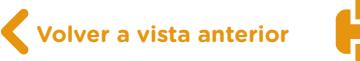

#### **Para discutir**

- **•** ¿Les parece que los murales contienen algún mensaje? ¿Cuál/es?
- **•** ¿Qué creen que les aporta a los/las usuarios/as del lugar?
- **•** En el anexo 1, ["Fragmentos de materiales teóricos sobre nuevas tecnologías"](#page-22-0) encontrarán citas de textos especializados sobre el tema. ¿Cuáles relacionarían con cada mural y por qué?

#### **Para compartir**

- **•** ¿De qué formas creen que el arte es capaz de incidir en una comunidad?
- **•** ¿Recuerdan alguna obra que les haya producido emoción o mucho disfrute? Compartan esa experiencia con sus compañeros/as.
- **•** Después de una experiencia artística, ¿han modificado sus creencias o puntos de vista? De ser así, ¿cuáles?

#### <span id="page-9-0"></span> **Actividad 2** Murales de la Ciudad

#### **Túneles de la ciudad, que suenan bien**

A lo largo de la historia, la humanidad ha elegido los muros para dejar huella de su existencia y plasmar sus ideas o creencias; sin embargo, la función y el uso asignado a este tipo de manifestaciones artísticas ha ido cambiando y mutando al ritmo de las demandas urbanas. La Ciudad Autónoma de Buenos Aires cuenta con proyectos muralísticos que homenajean a artistas y músicos locales, estas obras son consensuadas con los/las vecinos/as, quienes participan en la elección de los diseños y en la temática del mural.

- **a.** Lean, en pequeños grupos, las siguientes notas periodísticas:
	- **•** ["Bautizan ' Spinetta' a un tunel y pintan murales con tapas de sus discos",](http://www.telam.com.ar/notas/201607/155968-spinetta-tunel-villa-urquiza-homenaje-bajo-nivel-congreso.php) en *Télam*, 20 de julio de 2016.
	- **•** ["El paso bajo nivel Beiró homenajea a Gustavo Cerati"](https://www.buenosaires.gob.ar/noticias/un-nuevo-paso-bajo-nivel-que-honra-gustavo-cerati), en *Buenos Aires Ciudad*, 15 de marzo de 2017.
	- **•** ["Cómo se eligen y se pintan los murales del nuevo túnel de la avenida Nazca"](https://www.lanacion.com.ar/lifestyle/como-se-eligen-se-pintan-murales-del-nid2191322), homenajes a Gilda, Calabró, Mariano Mores y Jorge Guinzburg, en *La Nación*, 15 de noviembre de 2018.

Luego de la lectura conversen sobre:

**•** ¿Quiénes y cómo definen la realización de los murales?

.

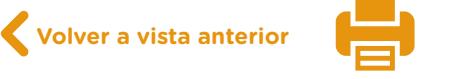

- **•** ¿Qué participación tiene el Gobierno comunal o de la Ciudad para concretar la intervención de los túneles con murales?
- **•** ¿Cómo se organizan los muralistas para resolver en poco tiempo la obra?
- **•** ¿Qué tipo de materiales pictóricos se utilizan?
- **•** ¿Qué imágenes dominan los murales? ¿Cómo es su escala?
- **b.** Con la coordinación de su docente, los grupos deberán comentar las conclusiones a las que llegaron y destacar las propuestas que más les interesaron o que generaron mayor curiosidad.
- **c.** Formen equipos de trabajo para idear una propuesta mural para la Escuela. Entre los/las integrantes del grupo, elijan un artista, músico/a o banda, a quien desearían dedicar un homenaje. Al momento de definir el/la artista elegido/a, consideren los siguientes aspectos:
	- **•** ¿Qué valor social o individual destacan?
	- **•** ¿Qué características estilísticas tiene su obra?
	- **•** ¿A quiénes representa el género musical?, ¿a sectores populares, folclóricos, urbanos, juveniles, otros?
	- **•** ¿El arte de tapa y la gráfica utilizada por la banda o por el/la músico/a tiene características particulares?
	- **•** ¿Qué temas aborda en sus propuestas musicales?
	- **•** ¿Qué imágenes o figuras podrían representar al artista?
- **d.** Diseñen un boceto en pequeño formato para algún sector de la escuela. Pueden construirlo con la herramienta *Easel.ly* (consultar el tutorial de [Easel.ly](https://www.easel.ly/) en el Campus Virtual de Educación Digital), en donde podrán esbozar el mural que quieran construir mediante la incorporación de imágenes, fondos, íconos, texto, colores, etcétera. Una vez realizado el boceto, podrán descargarlo en formato JPG o PDF.

#### **Para profundizar**

Si les interesa el tema y quieren conocer un poco más, pueden informarse y visitar los circuitos y recorridos turísticos en [Arte urbano: grafitis y murales](https://turismo.buenosaires.gob.ar/es/article/arte-urbano-grafitis-y-murales), donde se pueden apreciar los murales de la Ciudad Autónoma de Buenos Aires. Además, pueden ver el video ["Obra en construcción. Arte en movimiento: Muralismo - Canal Encuentro](https://www.youtube.com/watch?v=E4-qpWeRGZY)  [HD",](https://www.youtube.com/watch?v=E4-qpWeRGZY) publicado por Canal Encuentro.

#### **Murales del siglo xx para seguir mirando en el siglo xxi**

En las calles Florida y Córdoba, se emplaza el edificio construido a finales del siglo xix por los arquitectos Francisco Seeber y Emilio Bunge, que se conoce como "Galerías Pacífico". Originalmente se ofrecían aquí las principales colecciones de moda; asistían a los locales

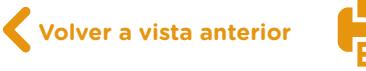

hombres y mujeres de la alta sociedad de la Ciudad. Luego del advenimiento de la crisis económica de 1890, se vendió un sector de la construcción al ferrocarril Buenos Aires al Pacífico. Al remodelar el edificio en 1945, se decidió intervenir los muros que rodeaban la cúpula central con pinturas de grandes artistas plásticos; resultaron elegidos los argentinos [Antonio Berni,](https://es.wikipedia.org/wiki/Antonio_Berni) [Lino Spilimbergo](https://es.wikipedia.org/wiki/Lino_Spilimbergo), [Juan Carlos Castagnino,](https://es.wikipedia.org/wiki/Juan_Carlos_Castagnino) [Demetrio Urruchúa,](https://es.wikipedia.org/wiki/Demetrio_Urruch%C3%BAa) y [Manuel](https://es.wikipedia.org/wiki/Manuel_Colmeiro_Guimar%C3%A1s)  [Colmeiro Guimarás,](https://es.wikipedia.org/wiki/Manuel_Colmeiro_Guimar%C3%A1s) nacido en Galicia. Esta obra, en su conjunto, se considera la máxima expresión del muralismo argentino.

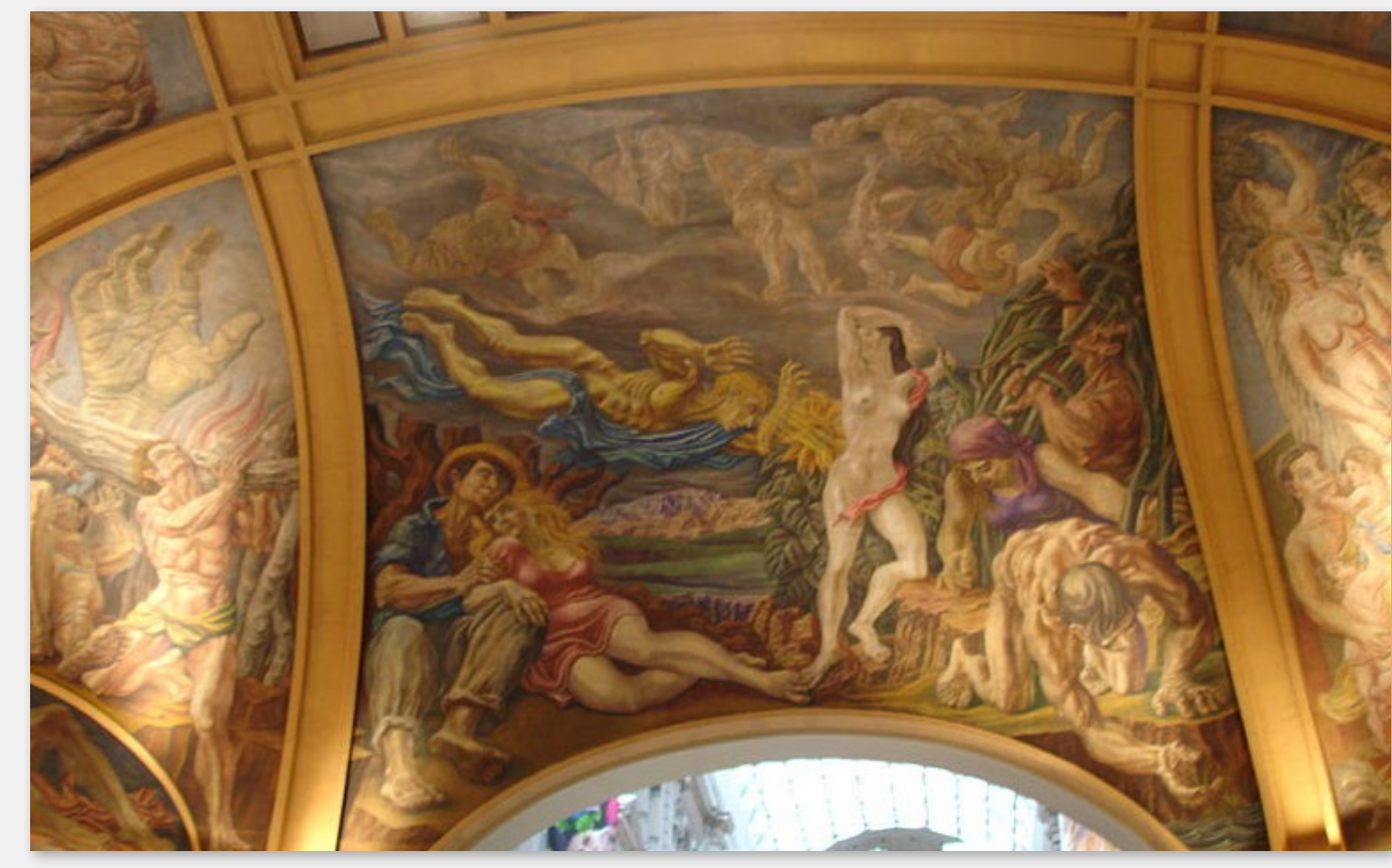

Mural "La germinación", de Antonio Berni, en Galerías Pacífico.

- **e.** En grupos de tres o cuatro, indaguen, a partir de los enlaces de cada artista, la formación pictórica, la temática de sus obras, las ideas políticas que sostenían y el contexto económico de la Argentina en la década de 1940.
- **f.** Intercambien con el resto del grupo y con su docente las conclusiones a las que arriben.

Los murales fueron pintados en 1946 y son considerados la mayor obra de arte mural en la Argentina. En 1989 fueron declarados Monumento Histórico Nacional. Este proyecto muralístico se considera un hecho artístico fundacional. Sin embargo, la tradición muralista de nuestro país se vio propiciada por la obra realizada por el muralista mexicano David Alfaro Siqueiros, en un sótano ubicado en una de las residencias que la familia Botana poseía en la localidad bonaerense de Don Torcuato.

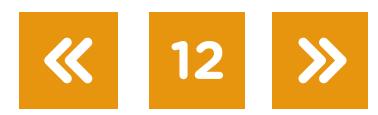

Miren el capítulo documental ["Ejercicio plástico: La creación"](https://www.educ.ar/recursos/100706/la-creacion), publicado por Educ.ar, sobre la estadía de Siqueiros en Argentina.

Para profundizar el alcance de la obra de Siqueiros en Buenos Aires, pueden visionar los capítulos de la serie *[Ejercicio plástico](https://www.educ.ar/recursos/100704/ejercicio-plastico)* en Educ.ar. La serie está compuesta de ocho capítulos, en los cuales se aborda el encargo del mural, su abandono, su restauración y la inauguración en el Museo del Bicentenario.

El mural de Siqueiros fue desmontado del sótano de la propiedad de Don Torcuato y permaneció casi dos décadas en un contenedor del puerto de la Ciudad, hasta que, finalmente, fue recuperado por el Gobierno Nacional y emplazado en el Museo del Bicentenario. A partir de esta decisión política, cobró valor patrimonial para todos los argentinos, dado que, en su emplazamiento original (un sótano), poseía un carácter privado y, al exhibirse en el Museo del Bicentenario, conquistó el espacio público. Pueden ver la *Inauguración Mural* [Siqueiros y nueva Aduana Taylor](https://www.youtube.com/watch?v=0XXFZwXsozw) en el canal oficial Casa Rosada - República Argentina.

- **g.** Con su grupo de trabajo, busquen información respecto de las ideas políticas y económicas que sostenían los artistas del [muralismo mexicano,](https://es.wikipedia.org/wiki/Muralismo_mexicano) entre los cuales se destaca David Alfaro Siqueiros.
- **h.** Contrasten estas ideas políticas con las sostenidas por los artistas argentinos que participaron en la realización de los murales de Galerías Pacífico.
- **i.** Reflexionen acerca del título de la serie "El mural clandestino de Siqueiros". ¿A qué se debe su carácter clandestino?
- **j.** Elaboren un texto informativo en el cual se plasmen las conclusiones del grupo.
- **k.** Organicen la visita al [Museo Casa Rosada,](https://www.muybuenosaires.com/museo-del-bicentenario) también conocido como Museo del Bicentenario, para observar la obra *Ejercicio plástico*, y luego recorran el centro comercial [Galerías](https://www.galeriaspacifico.com.ar/contacto.php)  [Pacífico](https://www.galeriaspacifico.com.ar/contacto.php). Para esto deberán verificar distancia, medios de transporte, horarios de apertura y cierre, y costos. En los enlaces propuestos encontrarán la información necesaria para realizar la visita.

#### <span id="page-12-0"></span> **Actividad 3** Ser espectadores

**a.** ¿Conocen la página [DisfrutemosBA](https://disfrutemosba.buenosaires.gob.ar/)? Recorran este sitio web y, divididos en grupos de entre cinco y ocho personas, respondan las siguientes preguntas:

**13**

**•** ¿Qué tipo de actividades se ofrecen? ¿A qué público se orientan?

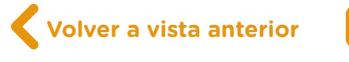

- **•** Busquen, entre esa oferta, aquellos espectáculos o instalaciones que ocurran en espacios abiertos, o que planteen cierto recorrido en un espacio.
- **•** ¿Qué criterios utilizan para acotar esa búsqueda? Pueden utilizar el buscador de la página, consultar el diario Disfrutemos BA en versión impresa o digital, o emplear filtros de búsqueda: "Ciudad en foco", "Espectáculos", "Al Aire libre" o el "Calendario". Otra opción recomendable es descargar la aplicación móvil desde el [Play Store](https://play.google.com/store/apps/details?id=ar.gob.buenosaires.disfrutemos&hl=es_AR). Allí podrán crear una cuenta vinculada con alguno de los correos electrónicos que tengan, para habilitar la posibilidad de recibir "Notificaciones". Además, como ventaja, podrán activar el GPS (Sistema de Posicionamiento Global) y visualizar rápidamente qué eventos o actividades hay en la zona donde se encuentran, o bien realizar la búsqueda por palabra clave o por barrio, o seleccionando por mes, semana, fin de semana o día.
- **•** De todas esas actividades, elijan con su docente una a la que quieran asistir. Consulten el lugar y el horario, y si es gratuita o no, de modo que puedan organizarse para ir (desde la aplicación móvil podrán guardarla en la lista de "Mis favoritos" y en la "Agenda", para que quede registrada y puedan recurrir a ella en cualquier momento). ¿En qué se basaron para tomar esta decisión?
- **•** Pueden realizar una búsqueda en internet para ampliar la información sobre esa actividad o espectáculo.
- **•** ¿Cuánto prefieren saber de una obra antes de ir a verla? ¿Les suena el término "spoilear"? ¿Qué significa?
- **b.** En el anexo 2 <u>"Guía de preguntas: ;Qué mirar cuando veo?"</u>, van a encontrar un guía de preguntas a la hora de observar una puesta en escena. Lean las preguntas, y en los mismos grupos, respondan:
	- **•** ¿Qué preguntas consideran adecuadas para la obra a la que eligieron asistir?
	- **•** Elijan las preguntas que consideran suprimir.
	- **•** ¿Cuáles reformularían y por qué? Escriban nuevas versiones de esas preguntas. Pueden agregar también otras que consideren pertinentes.

Intercambien, entre los grupos, las preguntas a las que arribaron. Junto con su docente, reflexionen sobre las preguntas que mantuvieron, propusieron o modificaron, y fundamenten el porqué de cada una.

A partir de los aportes grupales, definan una lista en común. Tendrán, así, un panorama sobre qué mirar cuando sean espectadores/as de la actividad que eligieron. Tengan en cuenta que no se trata de una guía de preguntas para responder durante la experiencia a la que asistan. Se trata de poner el foco en algunas cuestiones, de reflexionar sobre la forma en que construyen esa mirada.

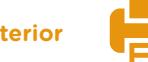

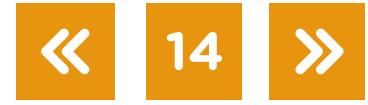

- **c.** Luego de asistir a la actividad que eligieron (recital, conferencia performática, intervención, instalación, taller, obra de recorrido o *site-specific*), como primera actividad, a la salida, graben un mensaje de audio corto (menos de tres minutos) contando la experiencia a un/a amigo/a. Cuéntenle lo que vivieron y las características de lo que vieron, el lugar donde ocurrió, si recomendarían la obra, si volverían a ir y por qué. Pueden hacerlo con las siguientes herramientas:
	- **•** El grabador de sonido Linux que viene instalado en la *netbook* (pueden acceder al [tutorial de grabador de sonido](https://campusvirtualintec.buenosaires.gob.ar/course/view.php?id=150) en el Campus Virtual de Educación Digital).
	- El grabador de voz de un dispositivo móvil descargado en el [PlayStore de Google](https://play.google.com/store/search?q=grabador+voz&c=apps) o en la [App Store.](https://www.apple.com/la/ios/app-store/)
	- **•** El [grabador de voz de WhatsApp](https://faq.whatsapp.com/es/iphone/23702247) (pueden enviárselo a alguien en ese momento y recuperarlo después).

Podrán descargar y guardar estos audios como archivo en formato Mp3 en la *netbook*. Posteriormente podrán subirlos a la página [SoundCloud](https://soundcloud.com/) (pueden consultar el video tutorial [Subir audios a SoundCloud con licencias Creative Commons](https://campusvirtualintec.buenosaires.gob.ar/course/view.php?id=415) en el Campus Virtual de Educación Digital) para luego obtener, desde allí, el enlace que se podrá compartir en diferentes sitios de la web o en redes sociales.

Una vez que todos realicen este proceso, podrán compartir el enlace de su audio en un mural digital colaborativo en [Padlet](https://es.padlet.com/) (pueden consultar el [tutorial de Padlet](https://campusvirtualintec.buenosaires.gob.ar/course/view.php?id=254) en el Campus Virtual de Educación Digital). Cada uno/a podrá insertar un *posteo* con su nombre, el enlace del audio y lo que el/la docente considere sumar en las siguientes actividades. De esta manera todos podrán, mediante un mural, compartir sus vivencias y debatir sobre cada uno de los audios grabados.

Luego, en un procesador de texto, como [OpenOffice Writer](https://www.openoffice.org/es/producto/writer.html) o [Google Docs](https://www.google.com/intl/es-419/docs/about/) (pueden consultar el [tutorial de OpenOffice Writer](https://campusvirtualintec.buenosaires.gob.ar/course/view.php?id=184) y el [tutorial de Google Docs](https://campusvirtualintec.buenosaires.gob.ar/course/view.php?id=186) en el Campus Virtual de Educación Digital), pueden ampliar las primeras impresiones que complementen el mensaje de audio que grabaron inicialmente. Al finalizar, cada uno/a tendrá una ficha del espectáculo, elaborada por ustedes, compuestas por un archivo de audio y un archivo de texto.

#### **Modelos de fichas**

Sobre la obra/experiencia/intervención:

- **•** ¿En qué espacio transcurre? Describan sus características.
- ¿Cómo se relaciona la actividad con el espacio? ¿Cómo lo utiliza?

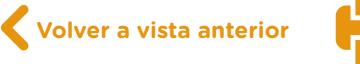

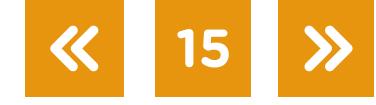

- **•** ¿Qué elementos visuales y sonoros se destacan? ¿Cómo intervienen?
- **•** ¿Por qué creen que los/las artistas eligieron ese espacio?
- **•** ¿Se imaginan la actividad en otro/s espacio/s? ¿En cuál/es? ¿Cómo afectaría la elección del nuevo espacio a la propuesta?

Sobre los/as espectadores/as:

- **•** ¿Cómo se organiza el espacio para ellos/as?
- **•** ¿Participan? ¿De qué forma lo hacen?
- **•** ¿Todos participaron de la misma manera?
- **•** ¿Cómo participaron ustedes?
- **•** ¿Qué sensaciones y reflexiones les provocó la experiencia?
- **d.** Para compartir sus conclusiones, cada grupo deberá crear una *intervención performática*  en el espacio del aula. En lugar de compartir las respuestas con sus compañeros/as, a la manera de una exposición tradicional, cada grupo creará una pequeña intervención para que el resto de la clase pueda vivir la experiencia que le propongan, inspirándose en la obra que cada grupo eligió ver.
- **•** Decidan cómo van a utilizar el espacio del aula.
- **•** ¿Van a proponerles a sus compañeros/as algunas dinámicas? ¿Un juego, una actividad, alguna forma de participación?
- **•** ¿Van a utilizar música, sonidos o recursos visuales?
- **•** ¿Necesitan emplear objetos o vestuario?
- **•** ¿Los/las espectadores/as van a estar quietos o en movimiento? ¿Pueden intervenir? ¿De qué modo?
- **•** ¿Quieren incluir algunos textos? ¿Serán dichos en vivo, grabados, o aparecerán en forma escrita (proyección, afiches, carteles)?

Al finalizar cada presentación, expresen a cada grupo cómo se sintieron como espectadores/as, qué aspectos del trabajo destacarían, y qué aspectos les interesaron o los sorprendieron. Luego, cada grupo comentará cómo crearon sus intervenciones, y de qué modo podrían relacionarlas con la obra a la que asistieron.

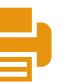

#### <span id="page-16-0"></span> **Actividad 4** El Fondo Nacional de las Artes

#### **Entrevista a un/a artista**

**a.** ¿Conocen a algún/a artista a quien puedan entrevistar? Entre sus conocidos, amigos, personas allegadas o familiares, elijan contactar a un/a artista de música, teatro, danza o artes visuales.

En grupos de tres o cuatro realicen lo siguiente:

- **•** Hagan una búsqueda en internet para conocer un poco más sobre la lista de posibles personas entrevistadas. Pueden utilizar filtros de noticias, imagen o video. Busquen también si esos/as artistas tienen un sitio web oficial o cuentas en redes (Facebook o Instagram).
- **•** Entre todos/as esos/as artistas, elijan uno/a y busquen en internet su CV.
- **•** ¿Cómo está escrito el CV? ¿Qué les llama la atención?
- **•** Investiguen sobre su obra en internet, en notas de prensa o *posteos* en redes sociales. ¿Cuáles de sus trabajos les interesan más? ¿Por qué?
- **•** ¿En alguna de esas obras intervienen varias disciplinas? ¿Cuáles? ¿De qué manera?
- **•** ¿Hay alguna de sus obras que intervenga un espacio público? Descríbanla.
- **b.** Pónganse en contacto con ese/a artista. Tengan en cuenta que no hace falta que sea famoso/a, sino alguien a quien puedan recurrir. Organicen un encuentro o una conver-sación presencial o por videollamada (utilizando herramientas como [Skype](https://www.skype.com/es/), [FaceTime](https://support.apple.com/es-es/HT204380) o [Google Hangouts,](https://hangouts.google.com/) por ejemplo). Preparen cinco preguntas que quieran hacerle. Preparar el encuentro y contactar al artista con un objetivo claro les permitirá ser más respetuosos/as del tiempo de ustedes y de la otra persona.

A continuación, les proponemos algunas preguntas que pueden tomar:

- **•** ¿Se dedica profesionalmente a su actividad?
- **•** ¿Vive de su trabajo? ¿Da clases? ¿Tiene otros trabajos no artísticos?
- **•** ¿Gestiona sus propios proyectos? ¿De qué manera?
- **•** ¿Tiene obras en colaboración con otros/as artistas? ¿De la misma disciplina o de otras? En ese caso, ¿cómo trabaja colectivamente?
- **•** ¿Participó en becas o convocatorias? ¿Cuáles?
- **•** ¿Cómo fueron esas experiencias?
- **•** ¿Cómo planifica su trabajo?
- **•** ¿Qué dificultades suele encontrar a la hora de llevar a cabo sus proyectos? ¿Cómo las sortea?

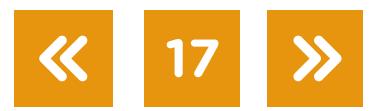

- **c.** El día del encuentro (presencial o a través de una plataforma digital), pregúntenle sobre alguna obra suya que les haya interesado, y pídanle si tiene algún dossier o carpeta de presentación de un proyecto que les pueda enviar en formato digital, que incluya una descripción del proyecto, su propuesta estética, bocetos, etc. Estos materiales se recuperarán en la tercera parte de la actividad.
- **d.** Elaboren un texto a modo de resumen de esta experiencia. Pueden recurrir a las preguntas anteriores, como una guía de puntos importantes para incluir en la redacción.

#### **El Fondo Nacional de las Artes**

**e.** ¿Conocen el Fondo Nacional de las Artes? En el video: ["FNA 60 años",](https://www.youtube.com/watch?v=HteQ_2ZX3IU) publicado por *fnaargentina*, van a poder conocer más sobre esta institución, su historia, sus objetivos y sus actividades.

Para discutir entre todos/as:

- **•** ¿Qué les llama la atención del video?
- ¿Consideran importante que existan este tipo de instituciones? ¿Por qué?
- **•** Alguno de los/las artistas que entrevistaron, ¿hicieron mención a este tipo de organismos? ¿Cuál/es? ¿Qué tipo de ayuda recibieron?
- **f.** Visiten la página web del [Fondo Nacional de las Artes.](https://fnartes.gob.ar) Discutan en grupos:
	- **•** ¿Qué elementos presentados en el video siguen vigentes en la página web?
	- **•** Averigüen qué es el FNA y cómo se financia.
	- **•** ¿Cuáles de sus líneas de acción (becas, concursos, préstamos, subsidios) les interesan? ¿A cuál aplicarían? ¿Por qué?
	- **•** Elijan una convocatoria específica: ¿Qué es necesario presentar?
	- **•** Entre los elementos necesarios, anoten aquellas palabras que no conocen. Junto a sus compañeros/as, y con la ayuda docente, discutan de qué se trata.

#### <span id="page-17-0"></span> **Actividad 5** Proyectos para la escuela y para el barrio

**a.** Formen pequeños grupos de entre seis y ocho personas. Intercambien entre ustedes:

- **•** ¿Qué producciones de las que vienen realizando en sus orientaciones artísticas les gustaría recuperar o desarrollar? ¿Por qué?
- **•** ¿Cómo las presentarían en algún espacio de la escuela o del barrio? Definan posibilidades de lugares y momentos del día específicos.

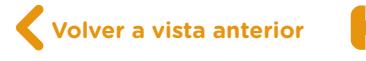

- <span id="page-18-0"></span>**•** ¿De qué maneras desarrollarían esas producciones para esos espacios?
- **•** ¿A quiénes estarán dirigidas? ¿Quiénes podrán ser espectadores/as?
- **•** Las personas ¿podrán participar? ¿De qué maneras?
- **•** ¿Será una intervención escénica, visual, musical? ¿Intervendrán varias disciplinas a la vez?
- **•** ¿Tienen posibilidad de trabajar con compañeros y compañeras de otras orientaciones artísticas? ¿Cómo podrían intervenir las otras disciplinas en esta producción conjunta?

**b.** A continuación trabajermos con una adaptación de la actividad 2, "Eligiendo un espacio para una intervención"**[1](#page-28-0)** del material para segundo año del Taller de Artes Visuales *[Permiso](https://drive.google.com/file/d/1HkxL_PO41GNNp0dCg72fBzmwa7vsiQY_/view)  [para pintar. Los pintores de la boca](https://drive.google.com/file/d/1HkxL_PO41GNNp0dCg72fBzmwa7vsiQY_/view)*.

En pequeños grupos de 2 o 3 integrantes, recorran los lugares que frecuentan habitualmente y por los que sienten algún afecto: el barrio, una esquina, la parada del colectivo, la escuela, otra escuela, el patio, el club, la plaza. Elijan uno de ellos para realizar una intervención.

Una vez definido el lugar:

- **•** Recórranlo y mírenlo apreciando los espacios, las formas, los colores, las texturas.
- **•** Saquen fotos con *netbooks, tablets*, celulares o con los dispositivos de los que dispongan.
- **•** Tomen nota de las características y de los aspectos que consideren destacados y que no puedan observarse en las fotografías. Pueden utilizar la siguiente lista de criterios y sumarle otros:
	- **•** ¿Cómo está iluminado?
	- **•** ¿Se lo comparte con otras personas?
	- **•** ¿Se encuentra en buen estado de mantenimiento?
	- **•** ¿Se pueden realizar actividades o es solo de tránsito?
	- **•** ¿Es importante también para otras personas?
	- **•** ¿Tiene horarios donde permanece cerrado o abierto?

Una vez realizada una selección de imágenes, cada grupo imagine cómo modificaría o cómo intervendría ese espacio. Esta intervención no tiene que ser necesariamente realizable en el corto plazo; puede ser un sueño o una utopía.

Les proponemos intervenir digitalmente la imagen original para poder visualizar y plasmar todas las modificaciones que les gustaría hacer a ese espacio público.

Algunas posibilidades de la edición digital de fotografías son:

- **•** Dibujar o pintar sobre la imagen, variando colores y grosores.
- **•** Escribir sobre la imagen.

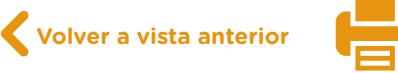

- **•** Recortar partes de la imagen y quitarlas.
- **•** Agregar fragmentos de otras imágenes que hayan tomado ustedes o que hayan encontrado en la web.
- **•** Agregar enlaces a otras producciones (sonoras, visuales, audiovisuales) o sitios web.

Se sugiere consultar el video ["¿Cómo hago para hacer un recorte con fondo transparente?",](https://campusvirtualintec.buenosaires.gob.ar/course/view.php?id=405) en el Campus Virtual de Eduación Digital.

En el caso de estar cursando la orientación en Artes Visuales, podrán seguir estos pasos para proyectar una intervención sobre algún espacio de la escuela o del barrio. Si son de la orientación Teatro o Música, discutan cómo podrían intervenir musical o escénicamente esos espacios. En todos los casos, piensen a qué espectadores/as se dirigen, si pueden participar o no, si pueden desplazarse y de qué modo. Valoren que el proyecto sea de cruce disciplinar, y que pueda articularse con distintos actores del barrio o de la escuela. Por ejemplo: un festival de canciones o escenas breves producidas en los talleres en distintos espacios de la escuela, una irrupción visual, musical o de teatro durante el recreo, una actividad colectiva en la que participan compañeros y compañeras de distintos años, coordinada por ustedes, una intervención sobre una pared de la escuela, como la que propusieron en la [actividad 2,](#page-9-0) etcétera. Piensen si la obra necesita que ustedes estén presentes en vivo, con sus cuerpos, y si tiene momento de inicio y finalización, o si es una instalación que cada espectador/a puede recorrer o participar cuando elija hacerlo. Por ejemplo, en un rincón del *hall* de la escuela, bajo un cartel que dice "Infancia", todos pueden dejar un objeto de cuando eran chicos, que ya no usen más. Esta obra se completaría semana a semana, con la participación del público.

#### **Armar un dossier**

**c.** A continuación, vayan al anexo 3 ["Dossier de presentación de proyectos"](#page-25-0). Encontrarán preguntas que deberán responder en forma grupal, que los ayudarán a definir sus intervenciones. Primero, léanlas y anoten entre todos/as algunas ideas, apuntes, propuestas, tomando como base el proyecto que están pensando. Pueden tener más de una opinión o varias opciones. Luego, discutan en grupo hasta acordar una respuesta para cada pregunta. El/la docente conversará con cada uno/a, e irá viendo con ustedes las dificultades, y los/las orientará en lo que les falte responder o precisar. Más tarde, escriban esas respuestas en un archivo colaborativo y digital en línea, con la herramienta Google [Docs](https://www.google.com/intl/es-419/docs/about/) (pueden consultar el [tutorial de Google Docs](https://campusvirtualintec.buenosaires.gob.ar/course/view.php?id=186https://campusvirtualintec.buenosaires.gob.ar/course/view.php?id=186) en el Campus Virtual de Educación Digital). Participen todos/as los/las integrantes, sumando apuntes, comentarios y sugerencias cada uno/a, para que todo el grupo pueda ver esos aportes y estar de acuerdo con la versión final, que tendrán que enviar al docente, en forma de archivo adjunto

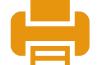

(compartiendo el documento con la dirección de correo electrónico del docente o bien realizando la descarga en un documento Microsoft Word). Durante la elaboración del archivo final, pueden incorporar la herramienta comentar y editar con control de cambios. Algunos de estos videotutoriales del Campus Virtual de Educación Digital que podrán orientarlos en esta tarea: *¿Cómo hago para compartir archivos en Google Drive*? y [¿Cómo hago para compartir documentos en Google Drive y modificar permisos?](https://campusvirtualintec.buenosaires.gob.ar/course/view.php?id=406)

#### *Elevator pitch* **y modelo** *canvas*

- **d.** Para discutir entre todos/as: Piensen distintos ejemplos de presentaciones en su vida cotidiana: presentarse por primera vez frente a un desconocido, el modo en que se sirve un plato de comida, el orden de la casa para invitar a amigos o hacer una fiesta, la entrega de un trabajo práctico, o la forma en que nos vestimos.
	- **•** ¿Qué otros ejemplos de presentaciones se les ocurren?
	- **•** ¿Por qué creen que es importante organizar estas presentaciones?

A continuación, miren el video ["Elevator pitch. Tienes 20 segundos - eduCaixa"](https://www.youtube.com/watch?v=2b3xG_YjgvI), publicado por iurisdocTV, y respondan de forma individual:

- **•** ¿Es importante la forma de presentación de un proyecto artístico? ¿Por qué?
- **•** Piensen en distintas instancias posibles y sus diferencias para lo siguiente:
	- **•** Definir y precisar aquello que queremos hacer.
	- **•** Conseguir apoyo o financiamiento.
	- **•** Encontrar un lugar donde poder realizarlo.
	- **•** Convocar a otras personas que quieran participar.
	- **•** Difundir el proyecto en distintos medios de comunicación.
	- **•** Hacer el proyecto en otros lugares (festivales, giras).
- **•** ¿Qué estrategias de presentación aprendieron en el video? Descríbanlas.
- **•** ¿Por qué es importante el tipo de lenguaje elegido? ¿Qué cambios se proponen?
- **•** Al final, el video se refiere a "oportunidades para vender tu proyecto". ¿Se aplica solo a fines económicos? Justifiquen su respuesta.

Otra herramienta para presentar proyectos es el modelo canvas. Se trata de un cuadro en el que figuran los elementos principales de un proyecto, a modo de resumen, donde pueden comunicarlo y recordarlo de forma visual. Miren el video "CANVAS para proyecto [educativo de emprendimiento social"](https://www.youtube.com/watch?v=okSILa-I_nM), publicado por Cultura Emprendedora. Respondan en sus equipos:

- **•** ¿Cómo elaborarían un "lienzo" o *canvas* para sus proyectos?
- **•** ¿Qué casilleros van a utilizar? ¿Qué elementos contiene cada uno?
- **•** ¿Cuáles del video utilizarían? ¿Se les ocurren otros?

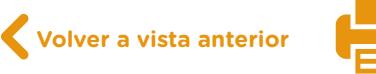

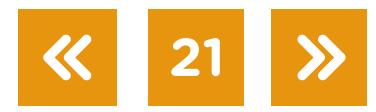

Utilicen marcadores, hojas, papeles adhesivos tipo *post-it*. Tengan en cuenta que, al finalizar, tendrán que integrar todos estos elementos en un solo lienzo o *canvas* (un afiche, por ejemplo). Pueden utilizar el programa [Easel.ly](https://www.easel.ly/) nuevamente (propuesto en la [actividad 2\)](#page-9-0) para poder realizar infografías, construyendo un póster o afiche digital e interactivo. Pueden consultar el [tutorial de Easel.ly](https://campusvirtualintec.buenosaires.gob.ar/course/view.php?id=181) en el Campus Virtual de Educación Digital). Una vez realizado el boceto, podrán descargarlo en formato JPG o PDF.

#### **Ronda de presentación de los proyectos**

**e.** Una vez que cada grupo haya realizado su *canvas*, y tengan su *dossier* escrito, ensayen estrategias de presentación de los proyectos, que no duren más de cinco minutos. Tendrán que presentarlos de forma oral frente a sus compañeros/as. Piensen cómo se van a dividir los roles en el grupo: si todos van a hablar en público, si van a mostrar el *canvas* o hacer otro tipo de gráfico o boceto, si prefieren escribir un pequeño guión o tener un gráfico con una estructura de la presentación. Al igual que en el final de la **[actividad 3](#page-12-0)**, piensen en la persona que los está escuchando, y en cómo interesarla, y, a la vez, que entienda la propuesta.

Luego, cada grupo pasará al frente, y el resto de la clase evaluará el proyecto. Primero, los grupos exponen sin interrupciones. Después, se genera una ronda abierta de preguntas, donde todos podrán expresar dudas o pedir ampliación o aclaración. Piensen que son gestores culturales o curadores de espacios de arte, personas que administran un espacio cultural y pueden decidir que una obra esté programada o no en ese espacio, y si va a recibir algún tipo de promoción o subsidio. Cuando todos los grupos hayan presentado su propuesta, después del espacio de intercambio colectivo, con la coordinación de su docente, expresen, de cada trabajo, cuáles fueron los puntos más interesantes y destacados, y de qué manera fueron poderosas esas estrategias de presentación, y qué elementos del proyecto o de la presentación cambiarían.

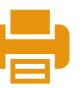

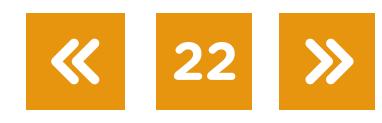

## <span id="page-22-1"></span><span id="page-22-0"></span>**Anexo**

#### Fragmentos de materiales teóricos sobre nuevas tecnologías

"El miedo a ser observado ha sido vencido por la alegría de ser noticia" (p. 31-32) "En la actualidad no nos asusta tanto la posibilidad de traición o violación de nuestra privacidad como lo contrario, que no existan vías de conocimiento de la misma" (p. 36)". **[2](#page-28-0)**

"Lo que da forma y consistencia a esta presencia no es la co-presencia de los cuerpos ni la concentración (hipotética) en una sola actividad, es la frecuencia de los contactos y su continuidad en el tiempo. (...) La presencia se vuelve fruto del trabajo sostenido de los actores por participar y afectar las situaciones en las que se involucran, y para ello tienen una batería de recursos para entrar en contacto: el llamado telefónico, el mensaje de texto, las redes sociales, la mensajería instantánea, el correo electrónico. Estar presente más que un trabajo en la distancia se vuelve un trabajo continuado sobre el tiempo, que demanda presencia en línea, una disponibilidad latente y permanente, y la posibilidad de ser requerido en todo momento." **[3](#page-28-0)**

"La distribución de los tiempos de ocio, sobre todo las personas que habitan en las grandes ciudades, está cambiando. La vida laboral y extra laboral se ha colmado de pequeñas pausas. Las nuevas generaciones entremezclan producción y entretenimiento de manera muy diferente a las generaciones anteriores. Su mundo está repleto de micro pausas que coinciden con el tiempo de ver un video en internet o consultar un blog. El ocio se ha vuelto intersticial, se escurre entre las tareas para el colegio, en los tiempos de espera, durante los cortos desplazamientos. Con la aparición de estas burbujas de tiempo, los nuevos medios y los dispositivos móviles juegan un rol protagónico en la vida de las personas y en su consumo cultural. La recepción móvil sobro todo favorece el empleo de estas burbujas para acceder e incluso producir y distribuir contenidos que, generalmente, son brevedades." **[4](#page-28-0)**

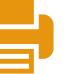

## <span id="page-23-1"></span><span id="page-23-0"></span>**Anexo 2**

#### Guía de preguntas: ¿Qué mirar cuando veo? **[5](#page-28-0)**

#### Lenguajes dramáticos

#### *Escenografía*

- **•** ¿Qué elementos tiene la escenografía de la obra?
- **•** En caso de que lo hubiera, ¿cuál es el elemento principal de la escenografía de la obra?
- **•** En caso de que lo hubiera, ¿por qué es protagonista ese elemento?
- **•** ¿Con qué materiales está realizada la escenografía?
- **•** ¿Algún elemento de utilería es importante en la obra? ¿Cuál? ¿Por qué?
- **•** ¿La escenografía está solamente en el escenario o incluye el espacio del público?
- **•** ¿Es importante la escenografía en el accionar de los actores? ¿Por qué?

#### *Vestuario*

- **•** ¿Qué vestuario usan los actores de la obra?
- **•** ¿Con qué telas está realizado?
- **•** ¿Es importante el vestuario en el accionar de los actores? ¿Por qué?
- **•** ¿Creen que el vestuario está relacionado con las características de los personajes? Expliquen por qué.
- **•** Elijan una prenda de cada personaje que crean que lo identifica y expliquen por qué.

#### *Iluminación*

- **•** ¿Es importante la luz en la obra? ¿Por qué?
- **•** ¿Qué tipo de iluminación hay en la obra?
- **•** ¿Qué colores predominan?
- **•** ¿Hay algún momento de la obra en que la luz es protagonista? En caso de que lo hubiera, expliquen por qué les pareció que fue así.
- **•** Traten de ver los artefactos de luz que se utilizan. ¿Pueden describirlos?

#### *Sonido*

- **•** ¿Qué tipo de sonidos hay en la obra?
- **•** ¿Es importante el sonido en la obra? ¿Por qué?
- **•** ¿Hay algún momento de la obra en que el sonido es protagonista?
- **•** ¿De qué modo resulta importante el sonido en el accionar de los actores?

#### *Texto*

**•** ¿Qué características tiene el texto de la obra? ¿Es poético o pertenece a nuestro lenguaje cotidiano?

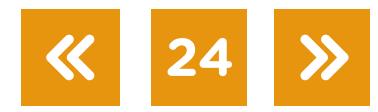

- **•** ¿Son diálogos realistas?
- **•** ¿Los reconocen o los identifican con su forma de hablar?
- **•** ¿Hay algún texto en escena que esté por fuera de los diálogos entre los personajes?
- **•** ¿Hay algún personaje que relate o tenga algún tipo de texto, pero que no participe en los diálogos de la obra?
- **•** ¿Hay textos en *off*, es decir, guión locutado por alguien que no está a la vista en escena?

**25**

*Teatro visitado*

- **•** ¿Cómo describirían el teatro que visitaron?
- **•** ¿Cómo era la sala?
- **•** ¿Era un escenario tradicional?
- **•** ¿Dónde se desarrolló la escena?
- **•** ¿Dónde estaba sentado el público?

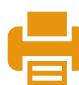

## <span id="page-25-0"></span>**Anexo 3**

#### Dossier de presentación de proyectos

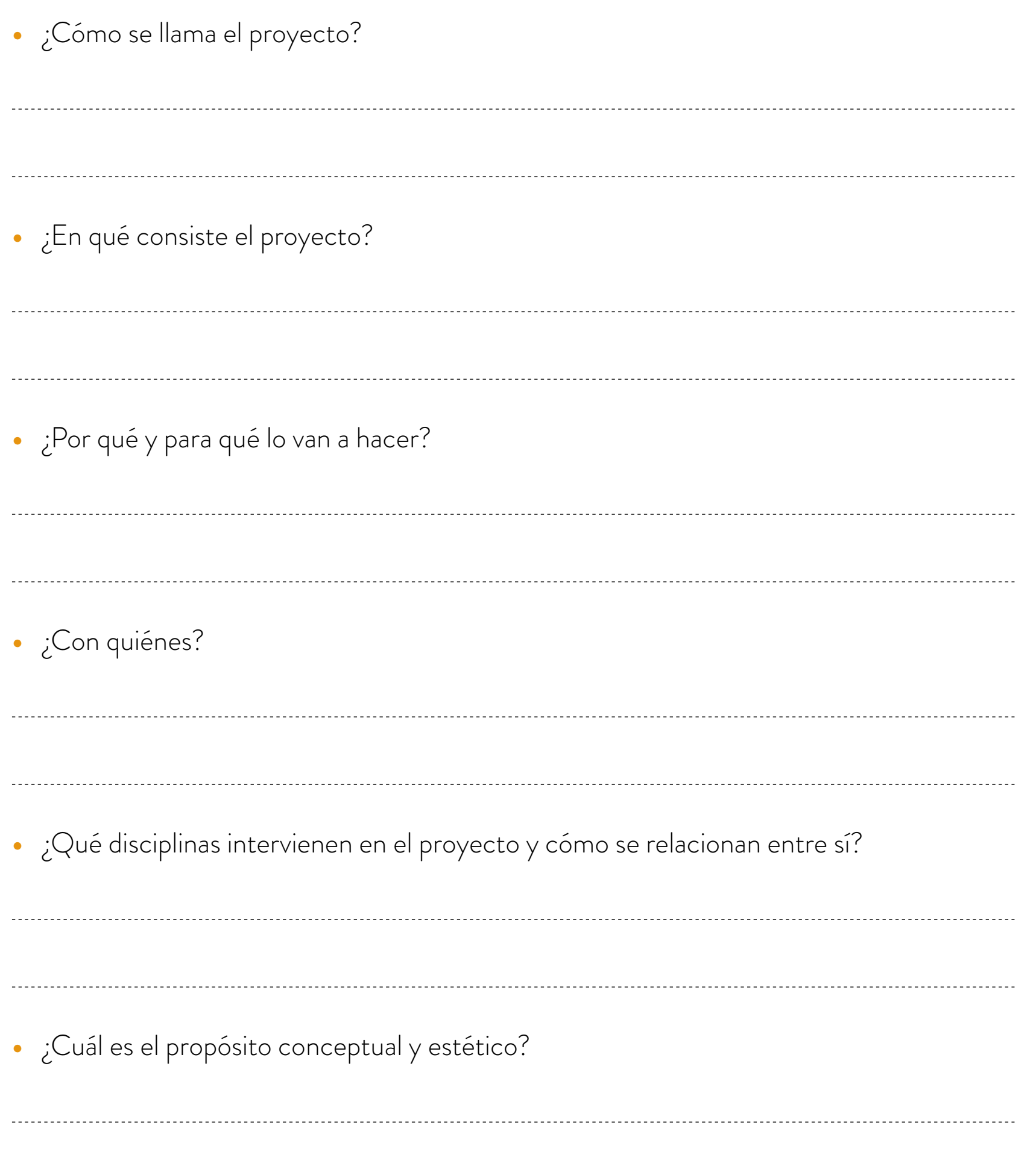

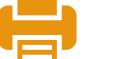

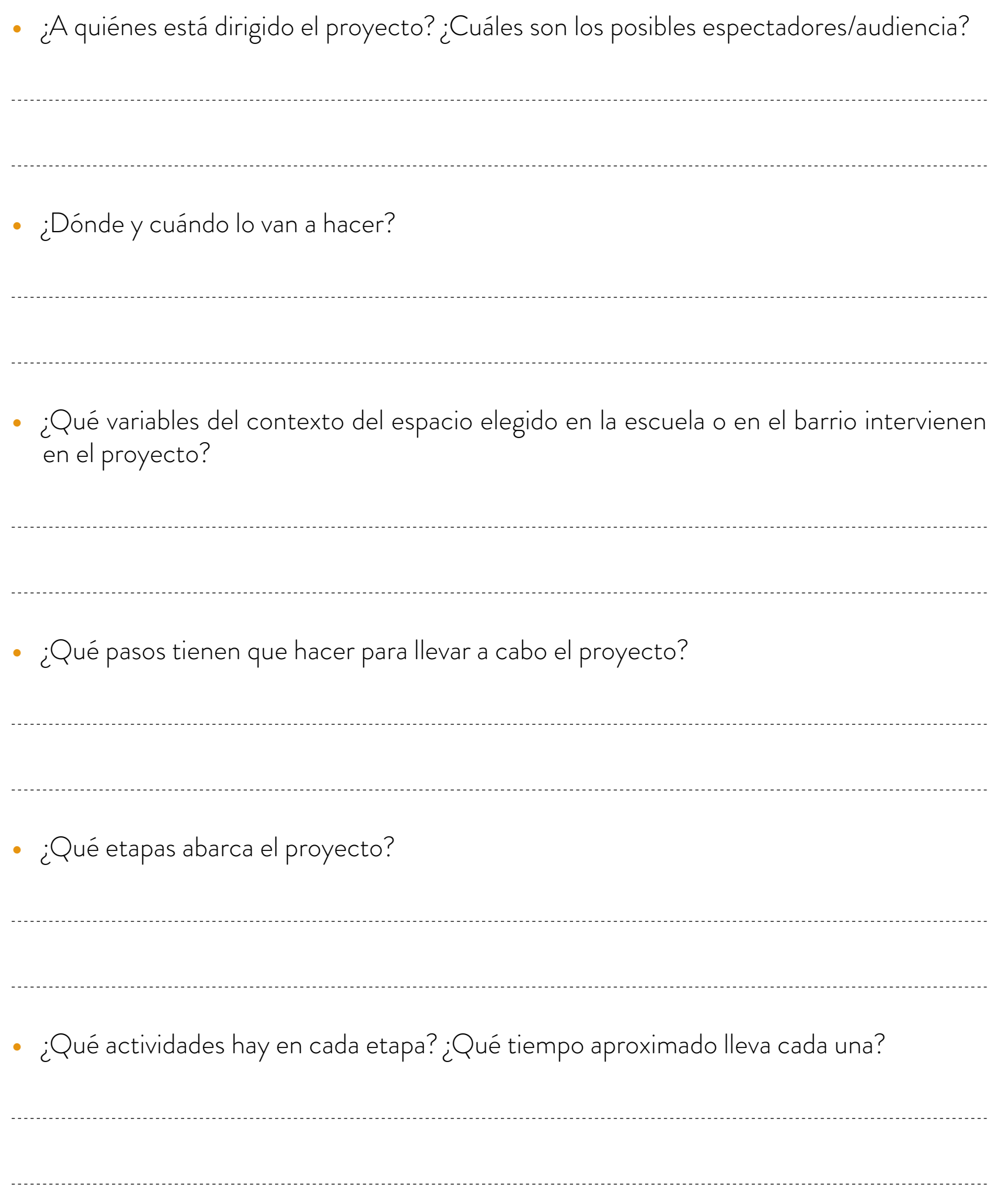

**27 >>** 

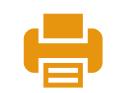

**•** ¿Quiénes son los responsables en cada etapa o actividad? **•** ¿Cuál es el tiempo total del proyecto?

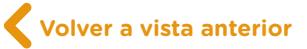

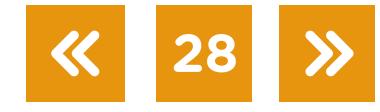

<span id="page-28-0"></span>Notas

Imágenes

#### **Volver a vista anterior**

Página 9 Mural de la serie "Is this Modern Society?", Jupiterfab. [bit.ly/2Jxfv1x](http://bit.ly/2Jxfv1x) Mural de la serie "Is this Modern Society?", Jupiterfab. [bit.ly/2HLoNUn](https://bit.ly/2HLoNUn)

[1](#page-18-0) Esta actividad se encuentra en las páginas 9 y 10 del cuadernillo para estudiantes.<br>[2](#page-22-1) Bauman, Z. y Lyon, D. (201[3](#page-22-1)). *Vigilancia líquida*, Estado y Sociedad, Buenos Aires: Paidós.<br>3 Gurevich, A. (2018). *La vida digital.* 

Crujía.<br>1990 - Igarza, R. (2009). *Burbujas de ocio. Nuevas formas de consumo cultural.* Buenos Aires: La Crujía.<br>[5](#page-23-1)990 - Adaptación de: Gobierno de la Ciudad de Buenos Aires. Ministerio de Educación e Innovación. (2018). A

Taller de teatro, *Aprender a mirar 2*. 1.a edición para el docente. Libro digital, PDF (Profundización NES), pág.

Página 12 Fresco Galerías Pacífico, Wikimedia Commons. [bit.ly/2EnLU6t](https://bit.ly/2EnLU6t)

13-16. CABA: Gobierno de la Ciudad de Buenos Aires.

## **Vamos Buenos Aires**

 $\mathbf{r}$ 

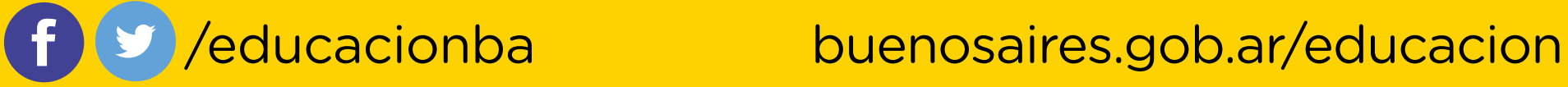